Senden an: **BdP LV Hessen e.V. Königsteinerstr. 33 61476 Kronberg**

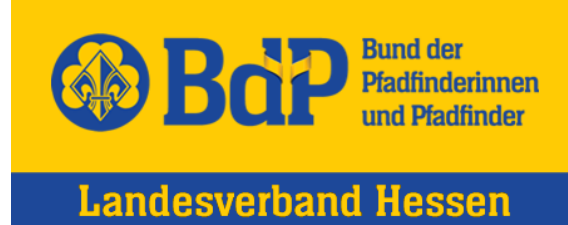

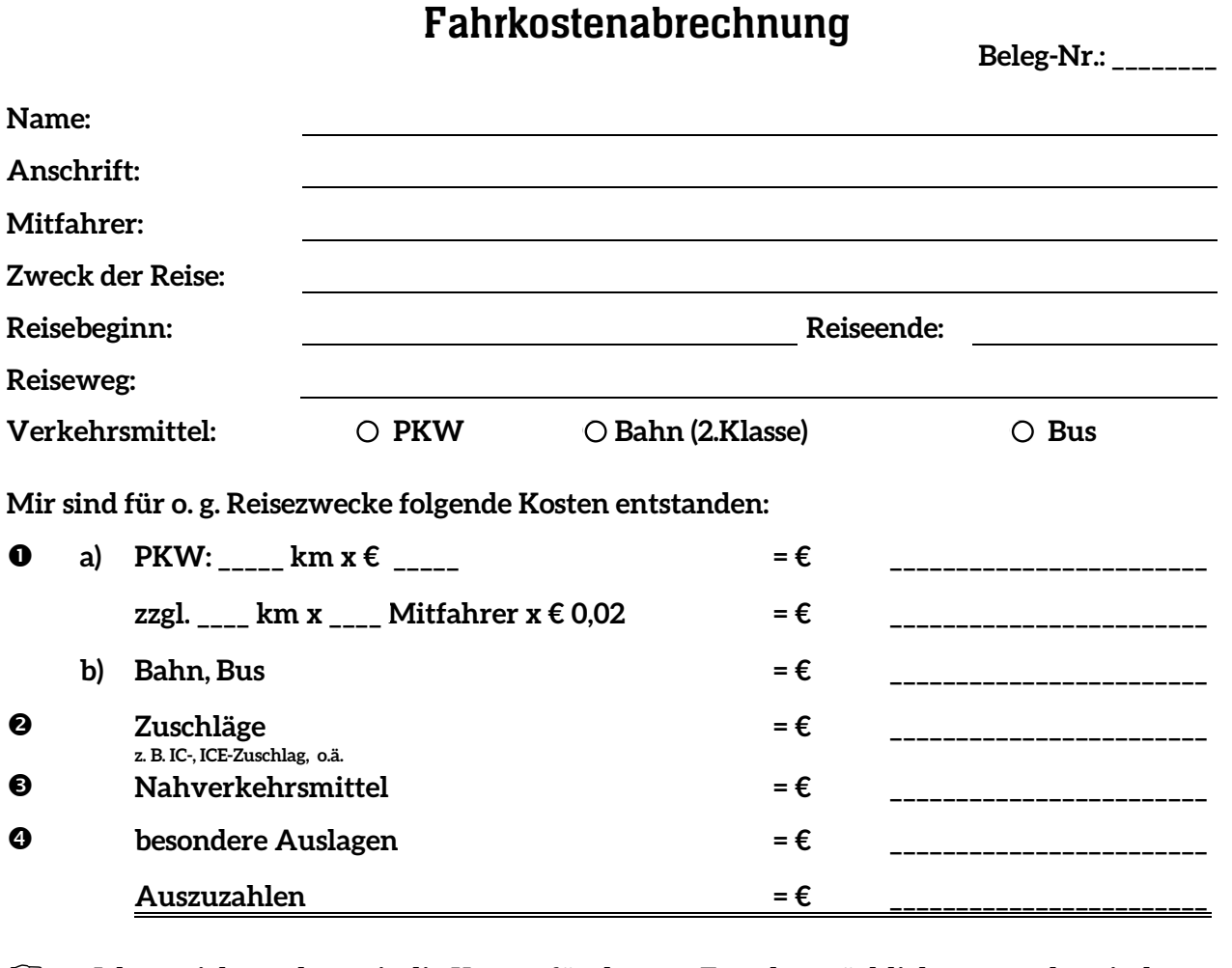

 **Ich versichere, dass mir die Kosten für den o.g. Zweck tatsächlich entstanden sind bzw. für die Rückreise noch entstehen werden, und dass mir von keiner anderen Stelle diese Reisekosten erstattet werden.** 

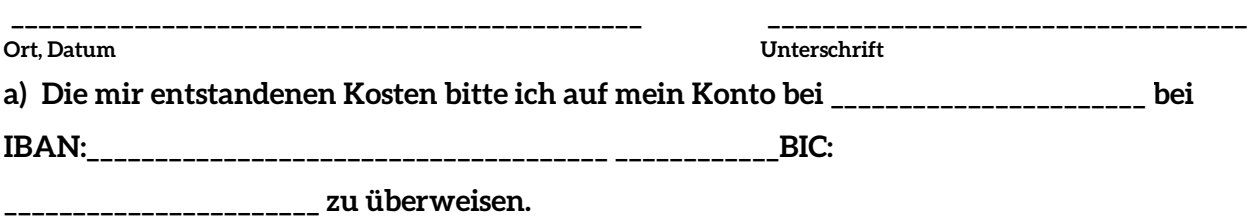

**b) Vorstehenden Betrag bar erhalten:** 

**Bitte für Buchungsvermerke freilassen. Danke!**

Bund der Pfadfinderinnen und Pfadfinder Landesverband Hessen e.V. Landesbüro Königsteinerstarße 33 61476 Kronberg

Telefon 0221 12345 Hessen@pfadfinden.de www.hessen.pfadfinden.de

Taunussparkassen Hessen IBAN: DE 64 512 500 000 055 087 032 BIC: HELADEF1TSK